<<Photoshop CS5

 $\prec$ -Photoshop CS5

- 13 ISBN 9787302257790
- 10 ISBN 7302257795

出版时间:2011-7

页数:380

PDF

http://www.tushu007.com

## $\leq$  -Photoshop CS5  $\geq$

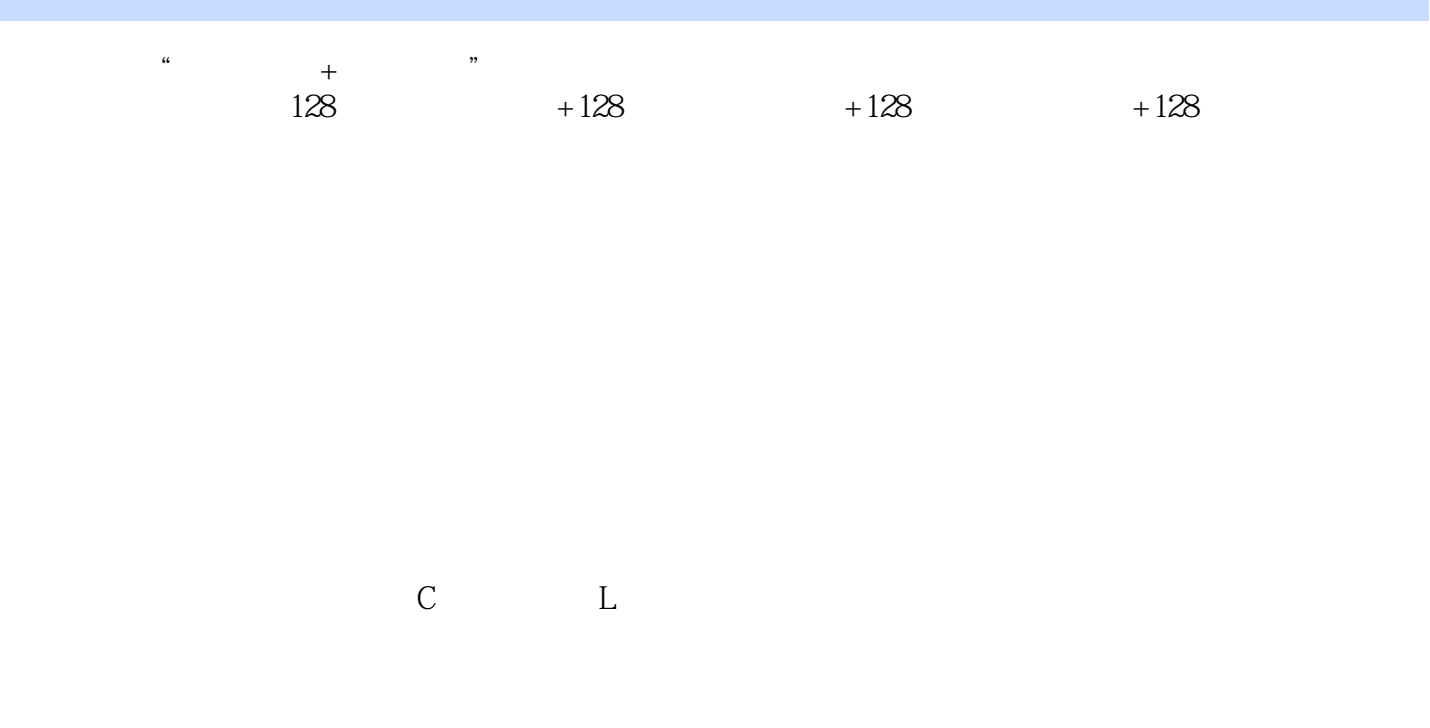

 $128$  and  $128$ 

*Page 2*

## $\le$  -Photoshop CS5  $\ge$

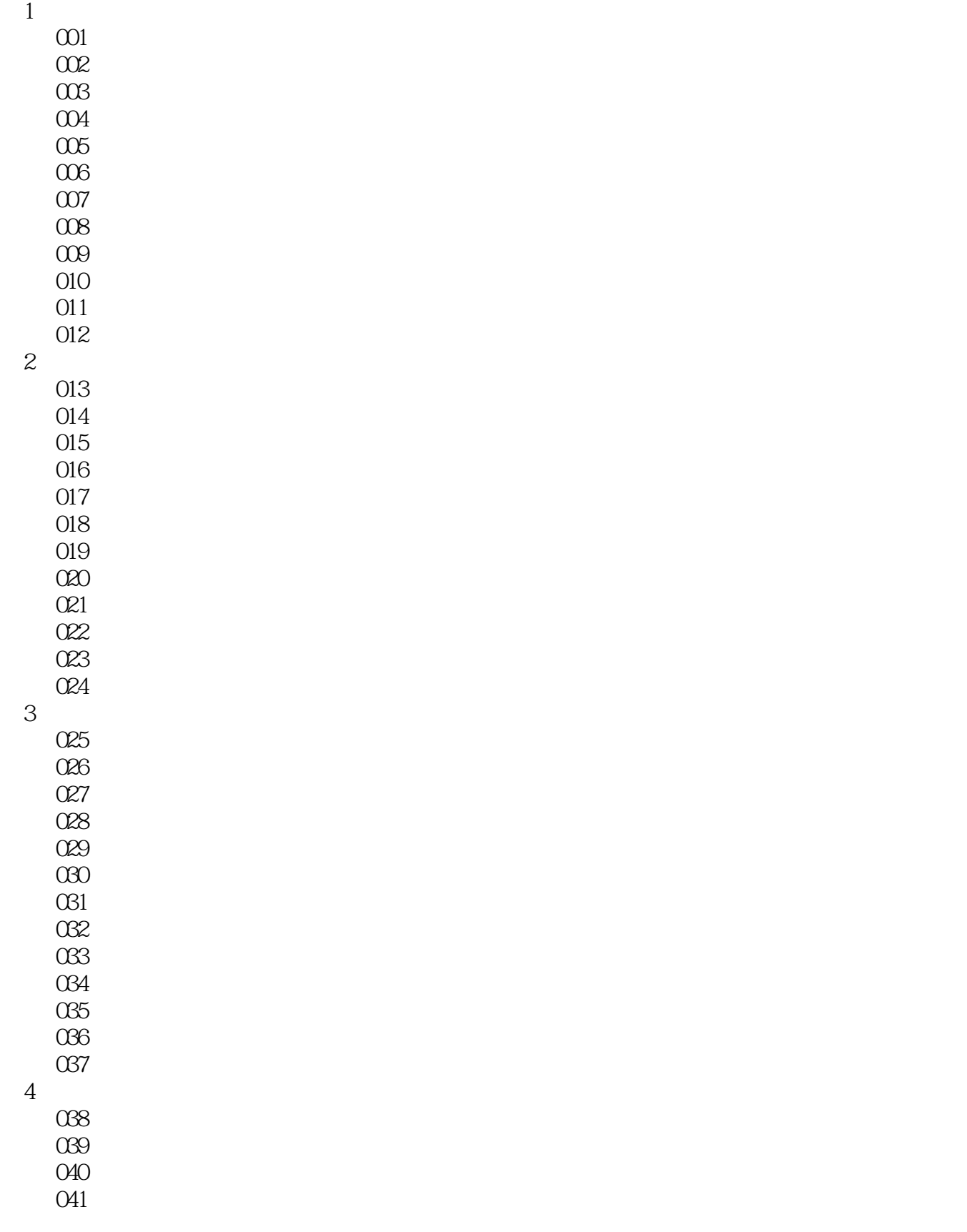

## $\le$  -Photoshop CS5  $\ge$

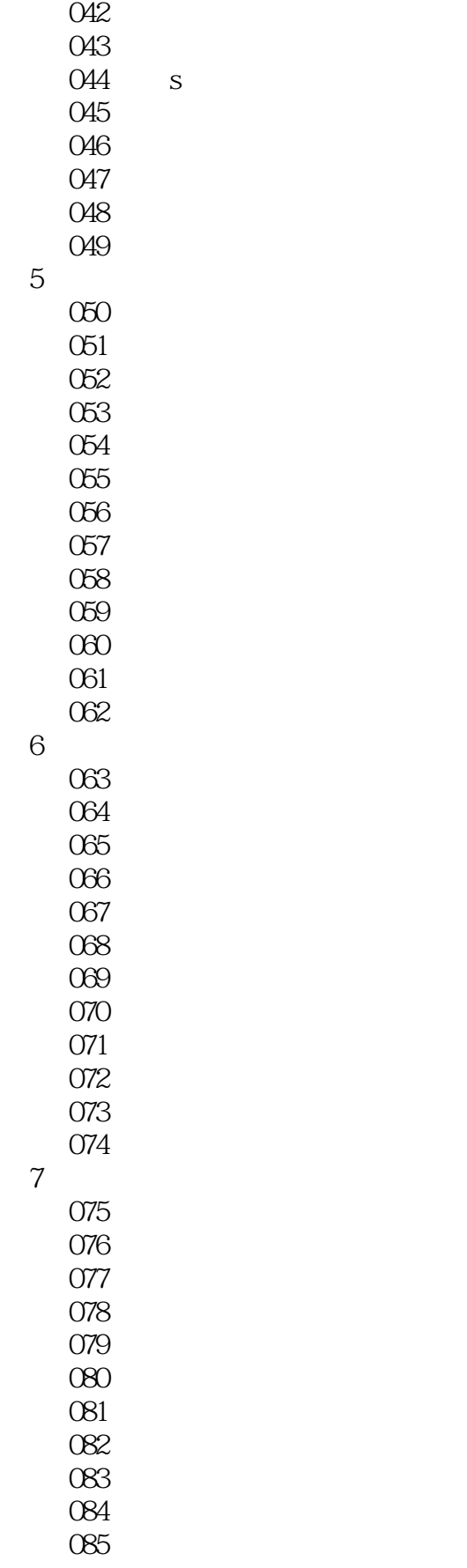

# $\vert$  <<Photoshop CS5  $\vert$

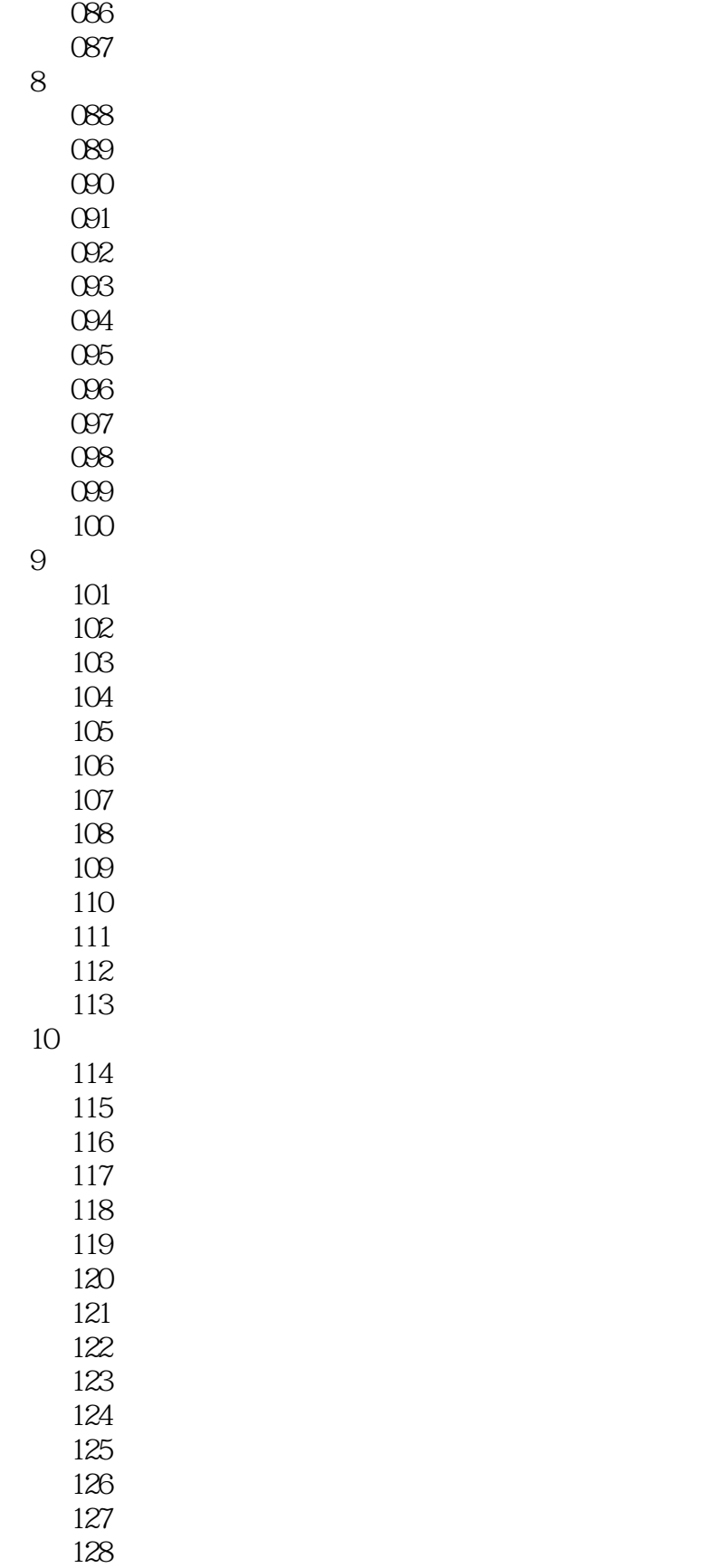

 $\vert$  <<Photoshop CS5  $\vert$ 

# $\leq$  -Photoshop CS5  $\geq$

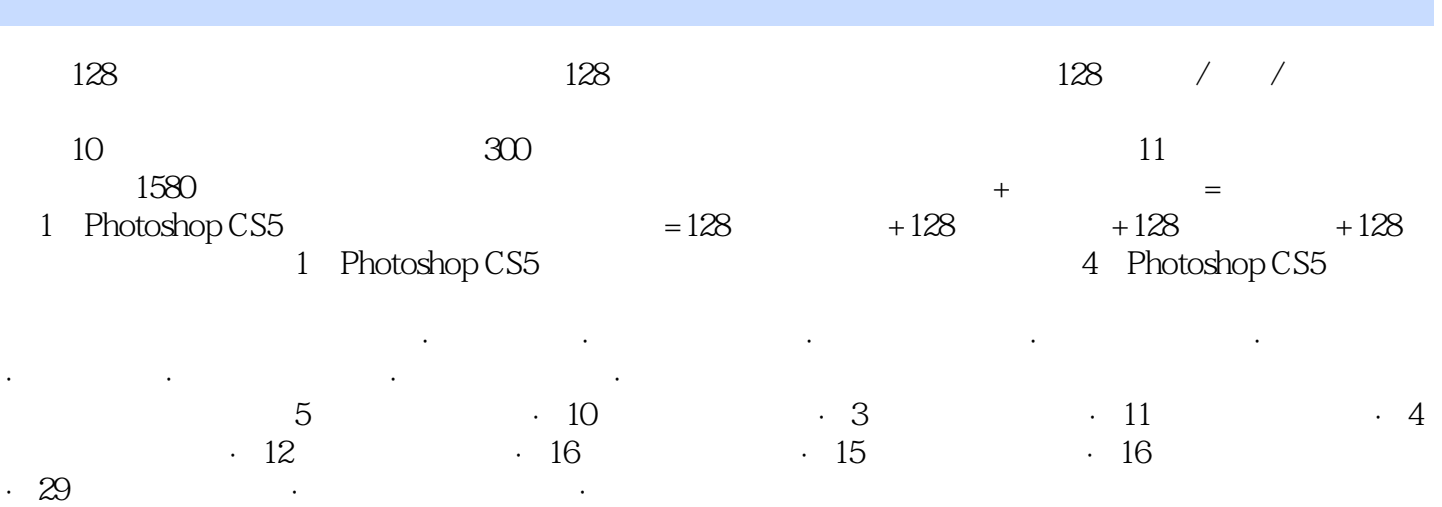

### $\le$  -Photoshop CS5  $\ge$

本站所提供下载的PDF图书仅提供预览和简介,请支持正版图书。

更多资源请访问:http://www.tushu007.com